# **DLF 2012 Using Confluence for Project Planning**

## **Background:**

- Confluence = Knowledge management tool for sharing & organizing information, as well as fostering collaboration
- UCSD Library started using Confluence in 2009
	- o Since then, content and uses has been growing...there are currently over 50 different spaces in Confluence at the UC San Diego Library.
- Created the project template in January 2010 as a way to incorporate project planning into Confluence.

## **Goals:**

- Make planning & executing a project easier
- Provide the foundation for project planning, scheduling, & resource allocation (not to mention risk management)
- Transparency & consistency across projects
- Report out on progress

## **Demo:**

- DLDP Home
- DLP Projects Portfolio (Active Projects)
- Sample Project
- Sample Project Plan
- Current Projects:
	- o ECE Distinguished Lecturer Series
	- o **Baca Project**

## **Key Features & Potential Benefits:**

- Define the scope & list the milestones of the project (or WBS Work Breakdown Structure)
- Bring out assumptions and raise critical issues early on
- Delegate tasks and responsibilities, create accountability and commitment for specific project tasks
- Document work and measure progress
- Portfolio provides snapshot across projects
- *URL* to each project page

Icon

NOTE: Requires effort and continual refinement to keep it up-to-date and useful.

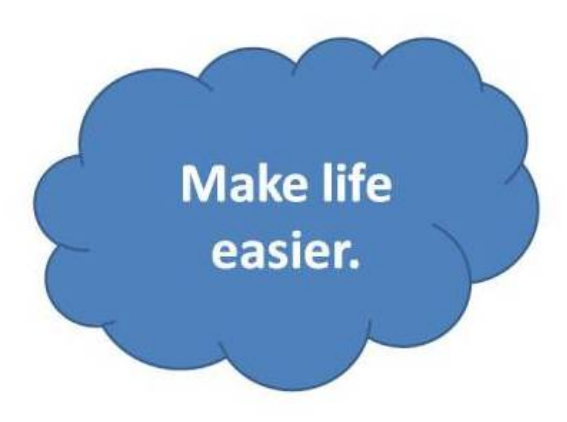

### **Pros:**

- Integration: Allows for consistent project documentation in an existing system used in the Library.
- Data entry using the templates is very simple and direct.
- Structured data allows for compiling and presenting data in new/interesting ways
	- o Using data fields such as Strategic Direction allowed us to create a custom Dashboard showing all projects in Confluence organized by Strategic Direction.

### **Cons:**

- Third-party plugins now require a commercial license and are relatively expensive.
- The plugins are on the critical path for Confluence upgrades.
- Limited functionality compared to software specifically geared towards project management.

## **Core Plugins used for UCSD Confluence Project Template:**

- Scaffolding: [http://www.customware.net/store/plugins/confluence/scaffolding\\_plugin.html](http://www.customware.net/store/plugins/confluence/scaffolding_plugin.html) o Use: To create the PM template.
- Linking: [http://www.customware.net/store/plugins/confluence\\_plugins/linking\\_plugin.html](http://www.customware.net/store/plugins/confluence_plugins/linking_plugin.html)
	- o Use: To create "live" links to the PM template. So if we add an "On Hold" phase option, all current PM pages using the template inherit the change.
- Reporting: [http://www.customware.net/store/plugins/confluence\\_plugins/reporting\\_plugin.html](http://www.customware.net/store/plugins/confluence_plugins/reporting_plugin.html)
	- o Use: To create the table view for a quick glance at all projects.
	- Graph:<https://studio.plugins.atlassian.com/wiki/display/CHRT/Gantt+Charts>
		- o Use: To create a graphical view of the start date and revised due date for all projects.

eshboard + Digital Library Program + DLP Home Browse - Garcia Spitz, Cristela - Search DLP Home @1 Added by Critchlow, Matt. last edited by Carria-Spitz, Cristela on May 16, 2011. (view change) **Site Navigation Announcements** Search Search  $\begin{tabular}{ll} \hline \hline $\text{W} $ DLP$ Gudes, Policies $\text{$\text{\&} \text{Procodures}$} \\ \hline $\text{W} $ DLP$ Technical information \\ \hline \hline $\text{W} $ DLP$ Related Acfivibles \end{tabular}$ Welcome DLP Community! **News** General information on the Digital Library Program (DLP) can be found on the DLP LISN site **E DLP Program Meetings AND Carcia-Spitz, Cristelia posted on Aug 04, 2011** E DLP Program Development 2012-2013 ■ DLP Projects Monthly Status Report<br>■ DLP Project Proposals<br>■ DLP Projects Roadmaps - Digital Library Collections Inventory<br>- Project Proposal Process<br>- Documentation on the DAMS<br>- Organizational Chart<br>- Annual Reports **Workflow B DLP Projects Portfolio (Active Projects)** See: DLP Project Ingest Workflow ■ AV Dissertations<br>■ Baca Project Edit <sup>(ii)</sup> Baja California The Digital Library Program Confluence site is a web-based, collaborative space for sharing information about DLP<br>activities. It gives us the ability to search across content, track changes, and add more context to our inf Baja Journals of Peverl Meigs is Journals of Project Plan<br>
■ Meigs Project Plan<br>
■ Meigs Moeting 2012-05-10<br>
■ Meigs Meeting 2012-05-07<br>
■ Meigs Meeting 2012-06-07 Here you'll find: e pour sur-<br>
The Contains general announcements and links to additional information. The Site Navigation is on<br>
the left, which currently has a few pages with DLF Program information, followed by the DLF Projects<br>
The Port Garcia-Soltz, Cristela posted on Aug 09, 2010 Wiki LibGuide <sup>(8)</sup> Born Digital AV Dissertations **B CAVPP** For more information on wikis, see this LibGuide.<br>http://libguides.ucsd.edu/wikis CAVPP Project Plan CineWest \* CME Edit **E. Cook Reported States** ■ Cook-Rappaport Sildes<br>
■ DAMS Legacy Video Reformatting<br>
■ DMCA<br>
■ DMCA Project Plan properties<br>
The project control to the base of the page or links at the bottom of the page to mavigate the space. You<br>
The project can also link directly to pages by going to Edit > Insert Link or by copying and pasting th cia-Spitz, Cristela posted on Apr 08, 2010 **B DMCA editing checklist** DCPS Mapping DMCA Cormats **DMCA Juries Instructions** space<br>• Templates - The Projects Portfolio and Project Details pages are based on a templates designed by IT<br>(special thanks to Matt Critchlow). These templates are maintained by IT and have a fixed set of fields to<br>ensure **B DMCA Meetings IE DMCA Metadata Specs** Recently Added: Instructions on 'How to Map to a DCPS' DMCA Metadata Compo → DMCA Metacata Component<br>
⇒ DMCA Outsourcing 0.5" reels<br>
9 DMCA Outsourcing 0.5" reels<br>
9 DMCA Spreadsheet For a current list of the Digital Content Project Spaces (DCPS) Please send any feedback or suggestions for improvements to dip@ucsd.edu by project, see the link to "Storage Requi<br>of the page. Ic 'at the hot For more information on Confluence, visit http://www.atlassian.com/software/confluence/ which contains a brief<br>overview video. There's also a User Manual and Product Demo for more detailed information. DMCA Steps to Test Run<br>DMCA Tools - Pros &Cons<br>DMCA Training<br>UCSD Libraries Metadata NOTE: This is to keep track of the different workspaces for But, the best way to learn is just to start using it! Review existing content and add additional content or comments.<br>Be sure to add your name and roile to the projects you are working on (simply go to Edit at the top righ **NOTE:** This site to exept native method involved in a project, you are extendity involved in a project, you are probably already mapped to the project's DCPS, so no action is needed. This is just a resource to reference s .<br>and \* Digital Library Program \* ... . \* DLP Projects Portfolio (Active Projects) \* Sample Project Browse - Garcia-Spitz, Cristola - Search Т Sample Project  $ucsp$ Added by Garcia-Spitz, Cristela, last edited by Garcia-Spitz, Cristela on Sep 02, 2011. (wew change) **UCSD Libraries Project Details Strategic Milestones** Project Name  $c$ Titler **Planning and Analysis** Project Overview <Purpose Start Date End Date Status Milestone Project Manager <Name> Approve Project Proposal Feb-09-2010 Feb-09-2010 complete <Name> Program Manager Complete Project Plan Feb-09-2010 Feb-09-2010 complete **Strategic Direction** None Sep-02-2011 Sep-02-2011 Kick off meeting **Current Risk Estimate Low** Sep-02-2011 Sep-02-2011 Create inventory **Current Phase** Planning and Analysis Get quote Sep-02-2011 Sep-02-2011 **Start Date** Mar-15-2009 Sep-02-2011 Sep-02-2011 Obtain P.O. Original Due Date Mar-16-2009 **Revised Due Date** Mar-16-2009 Implementation Document Repository Path on shared drive, e.g. P.DLP Projects/Project Title Milestone Start Date End Date Status Digitization Feb-09-2010 Feb-09-2010 on schedule, 30% complete **Project Status** Feb-09-2010 Feb-09-2010 overdue, 10% complete Description Date Status Assembly Plan creation | Mar-02-2011 | Mar-02-2011 Feb-09-2010 Assembly Plan testing Jul-01-2011 Jul-01-2011 Mar-02-2011 Mar-02-2011 Object Build **Project Issues and Risks** Date Status Completion Feb-09-2010 Milestone Start Date End Date Status Final Assessment of Completed Goals & Objectives Feb-09-2010 Feb-09-2010 Sign off with vendor Feb-09-2010 Feb-09-2010 Publicity Sep-02-2011 Sep-02-2011 Document Lessons Learned Feb-09-2010 Feb-09-2010 Feb-09-2010 Feb-09-2010 Team Recognition Completed No.

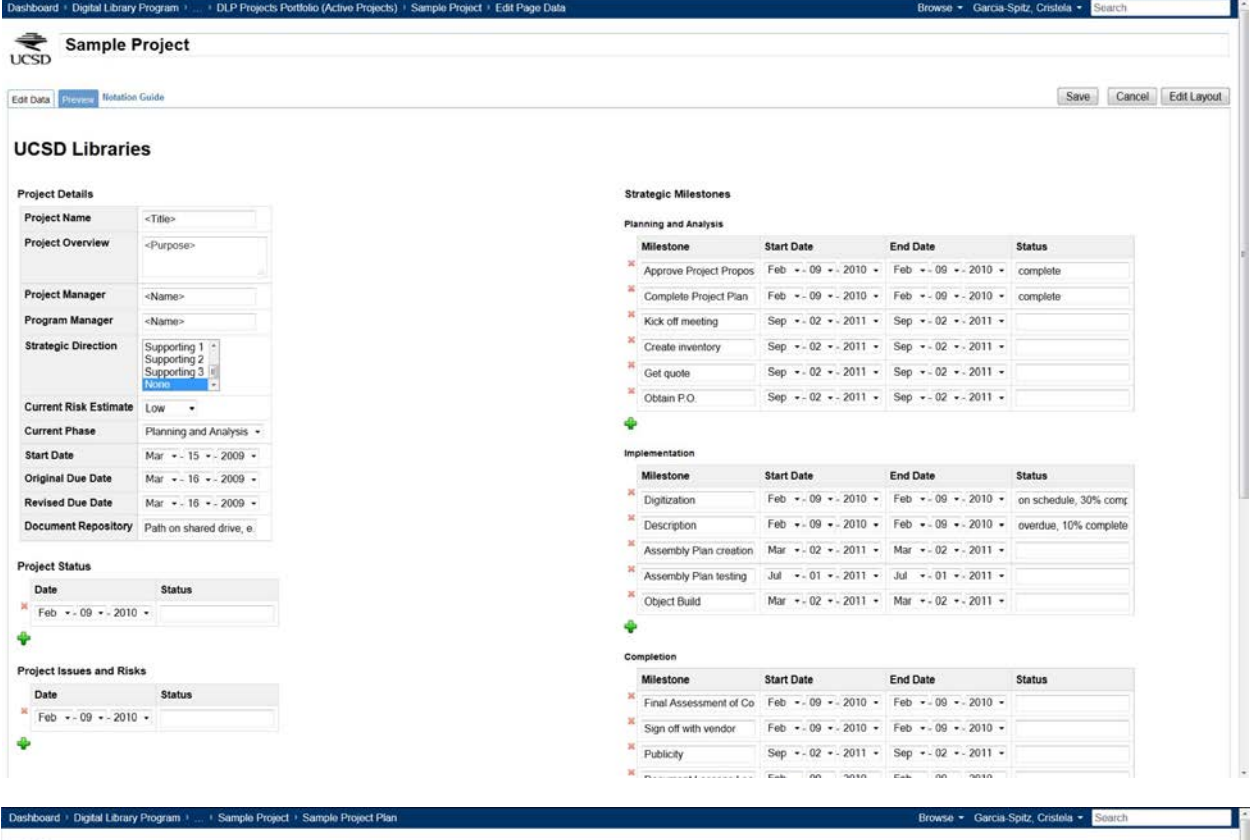

## Sample Project Plan

Added by Garcia-Spitz, Cristela, last edited by Garcia-Spitz, Cristela on Sep 05. 2012 (year change)

### Project Plan

Project Overview Overview from the project proposal

#### **Project Objectives**

Objectives from the project proposal For more details: see Project Proposal Form

**Target Audience** 

● Description of Audience<br>● Include publicity and outreach efforts

#### Priority

Description of any time constraints (NOTE: This is optional and might not apply to every project.)

### **Project Site Navigation** Expand all Collapse all Search

- Project Overwiew<br>- Project Overwiew<br>- Target Audience<br>- Termity<br>- Team<br>- Team<br>- Approach<br>- Resources<br>- Resources<br>- Resources<br>- Resources<br>- Resources<br>- Resources

98 Sample Project Meetings<br>○ Sample Issues Log<br>○ Sample Status Report<br>○ Sample Risk Assessment

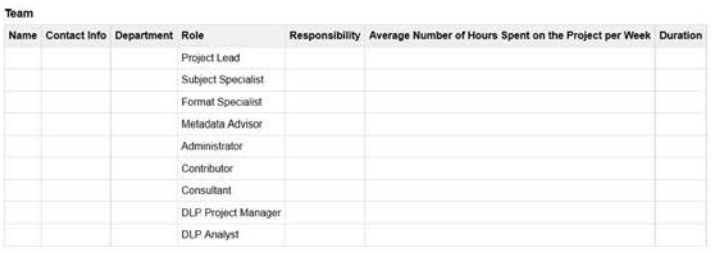

 $\label{eq:2.1} \hbox{\large\it \pounds} \hbox{\large\it \pounds} \h$ 

#### Formats

NOTE: This section should come from the project proposal, but should be updated as the project progresses.

### Number of objects by type Number of files Notes

 $\label{eq:3.1} \begin{array}{ll} \bullet & \circ & \circ & \circ & \circ \\ \bullet & \circ & \circ & \circ & \circ \end{array}$ 

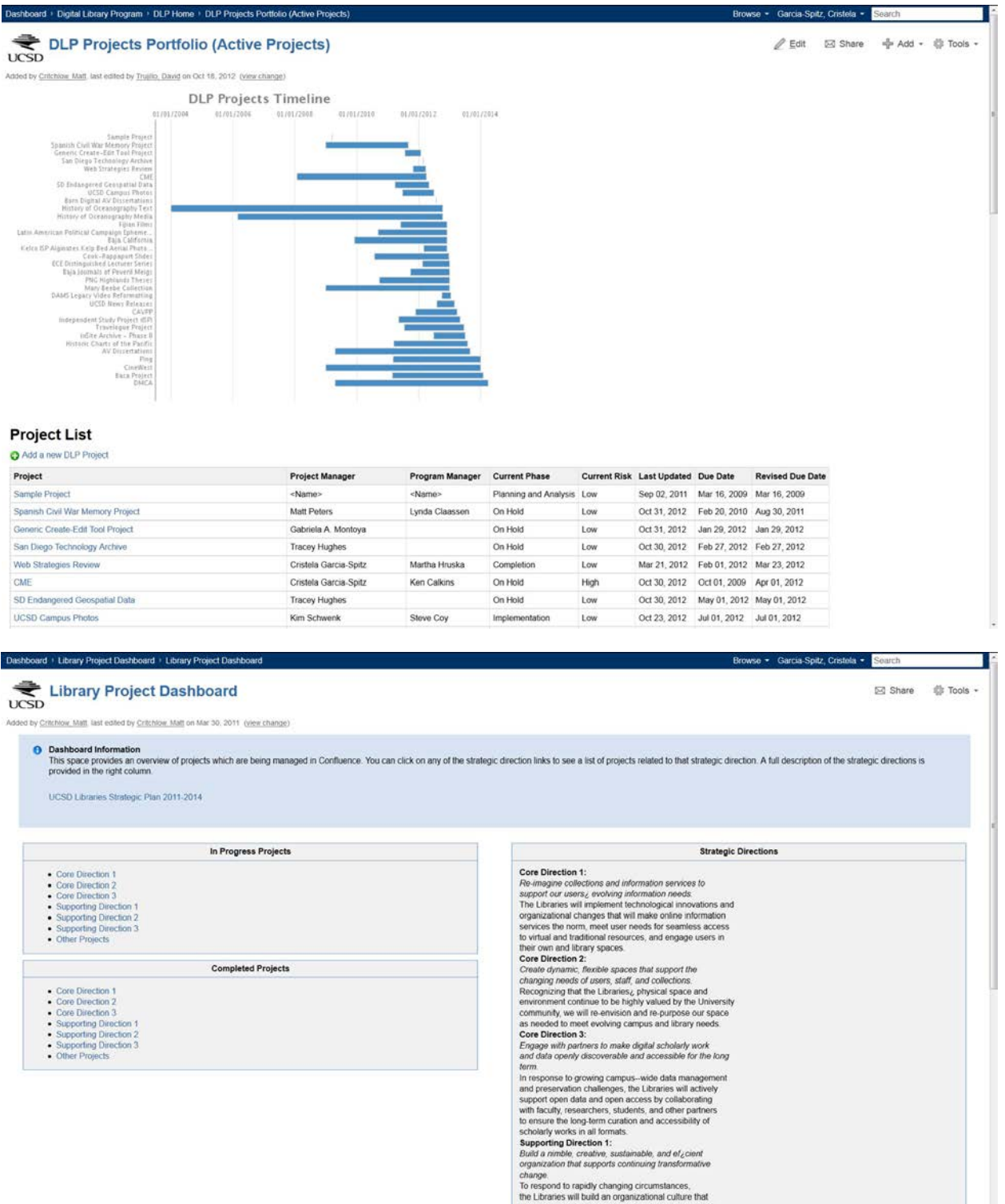

Conspies<br>
Conspies Conseil of a registry changing circumstances,<br>
The Libraries will build an organizational culture that<br>
supports start creativity, efficiency, development, and<br>
empowerment. We will increase transparency